## 買取承諾書兼依頼書

<del>【 宅配専用</del>

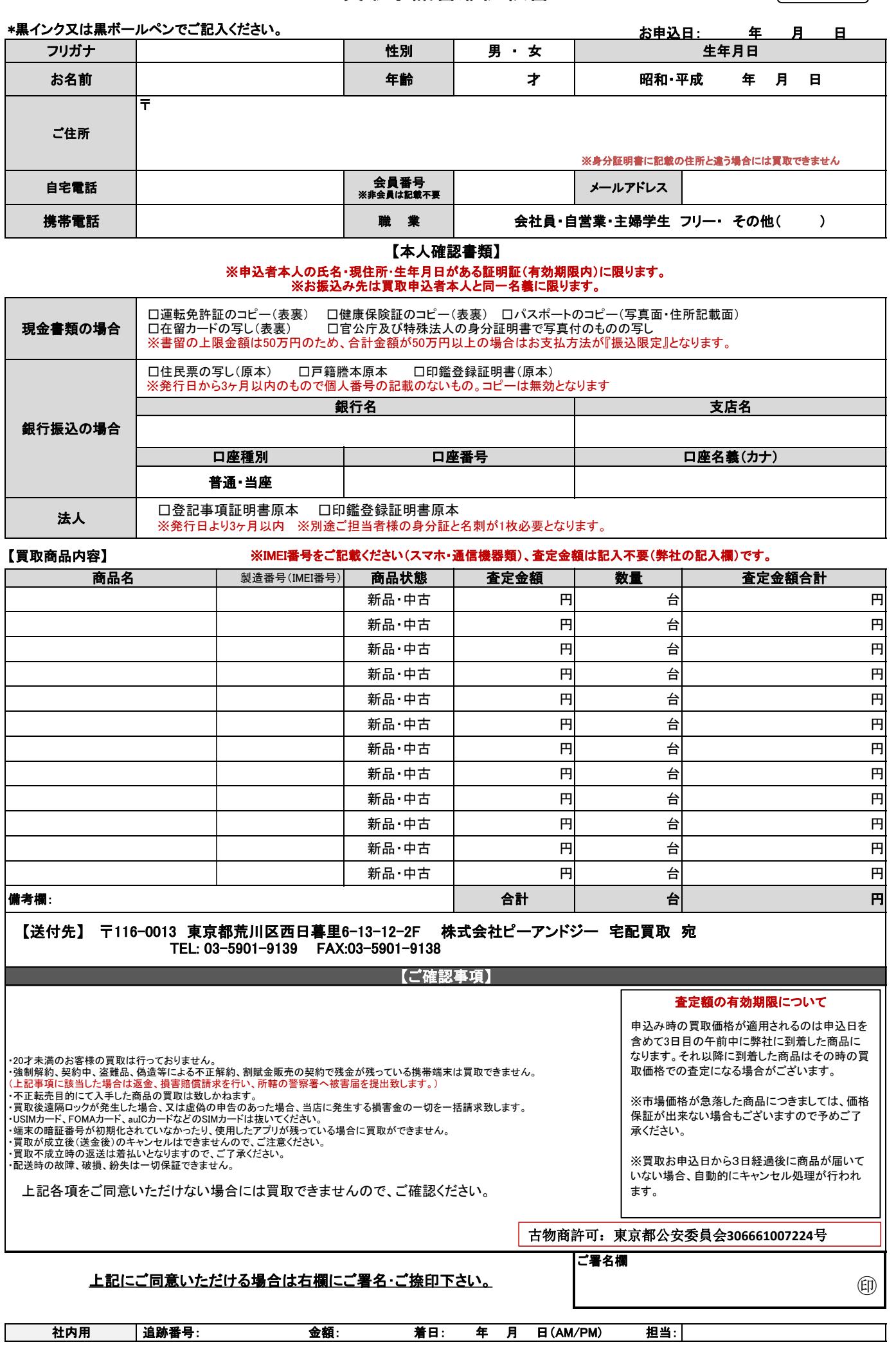